## **Accelerate ML inferences on mobile devices**

with Android Neural Networks API (NNAPI)

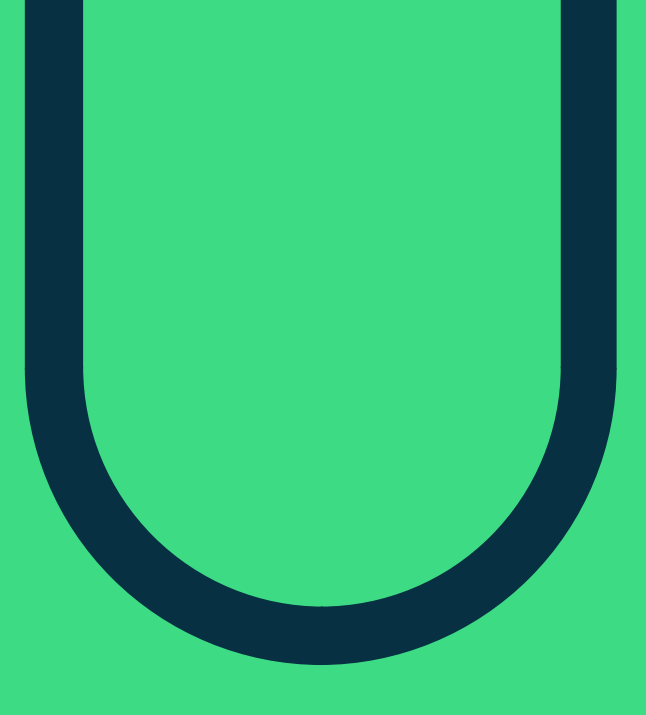

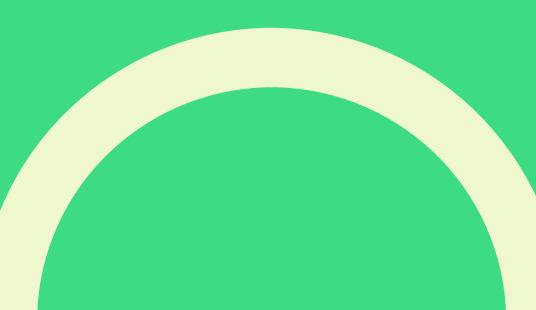

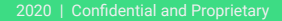

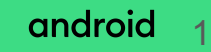

### **Agenda**

- What is NNAPI?
- Current features
- Performance and Power
- How to use NNAPI

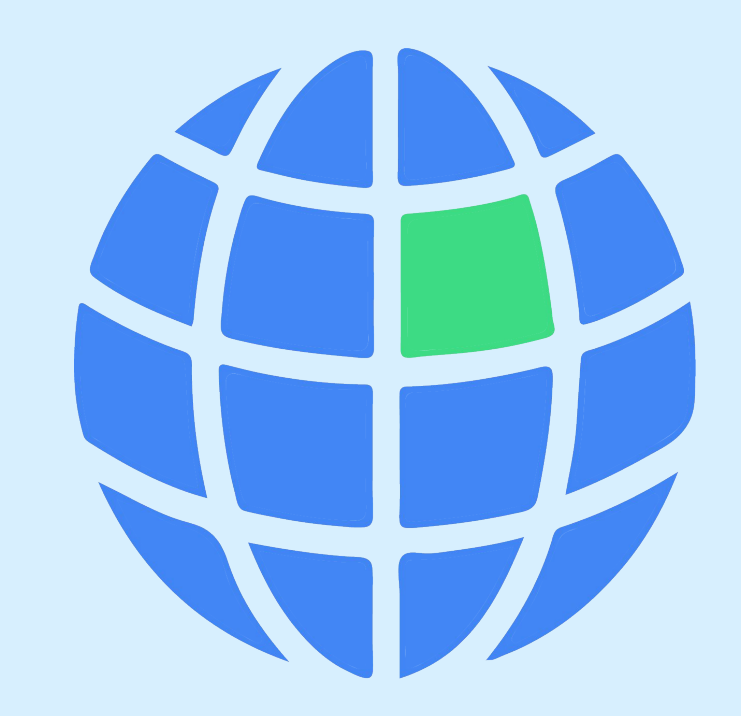

# **What is NNAPI**

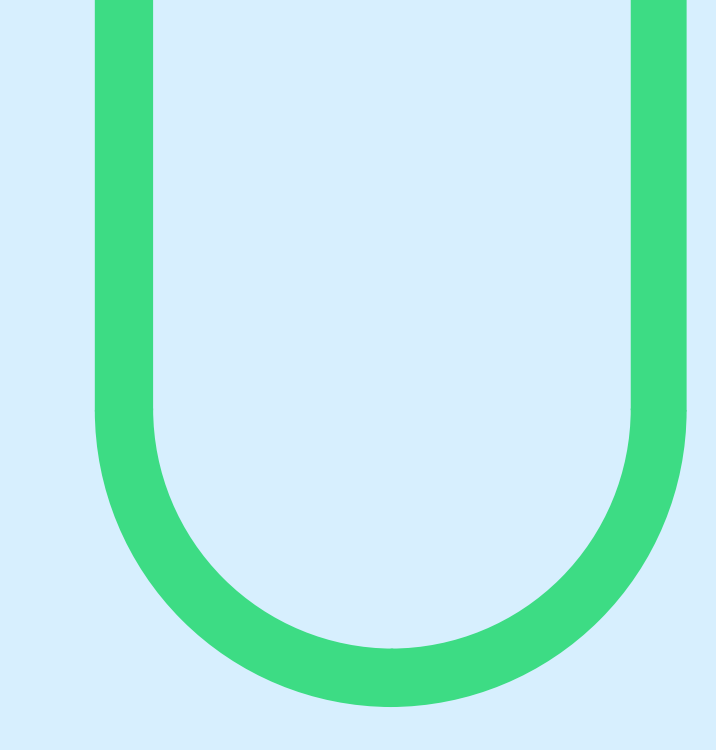

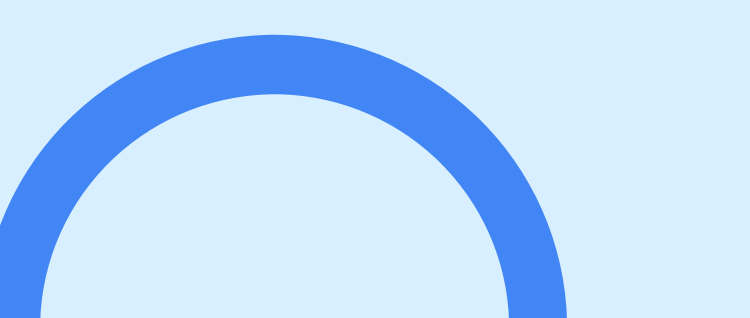

### **Introduction**

NDK API for a neural networks inference on hardware accelerators

#### **NNAPI 1.0 (Android O-MR1)**

● 29 operators, float32 or unsigned asymmetric quantization

#### **NNAPI 1.1 (Android P)**

● 38 operators

- $\bullet$   $\bullet$   $\bullet$   $\bullet$   $\bullet$   $\bullet$
- Fast evolving
- **Backward compatible**

#### **NNAPI 1.2 (Android Q)**

- 94 operators
- float16 and signed per-channel quantization
- Introspection API
- Vendor extension

#### **NNAPI 1.3 (Android R)**

- 101 operators
- Signed asymmetric quantization
- Control Flow, QoS, memory domains, async command queue
- Runtime is an updatable APEX module

#### androic 4

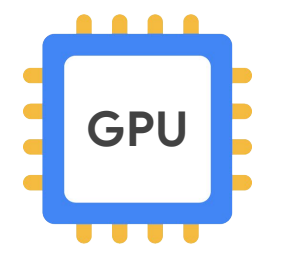

Graphics processing unit

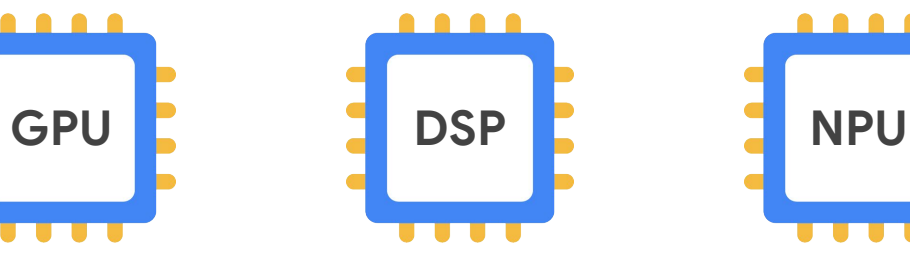

Digital signal processor

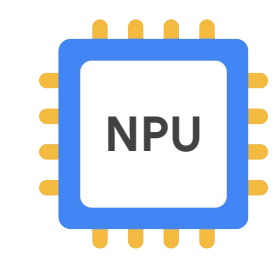

**Neural** processing unit

### **Architecture**

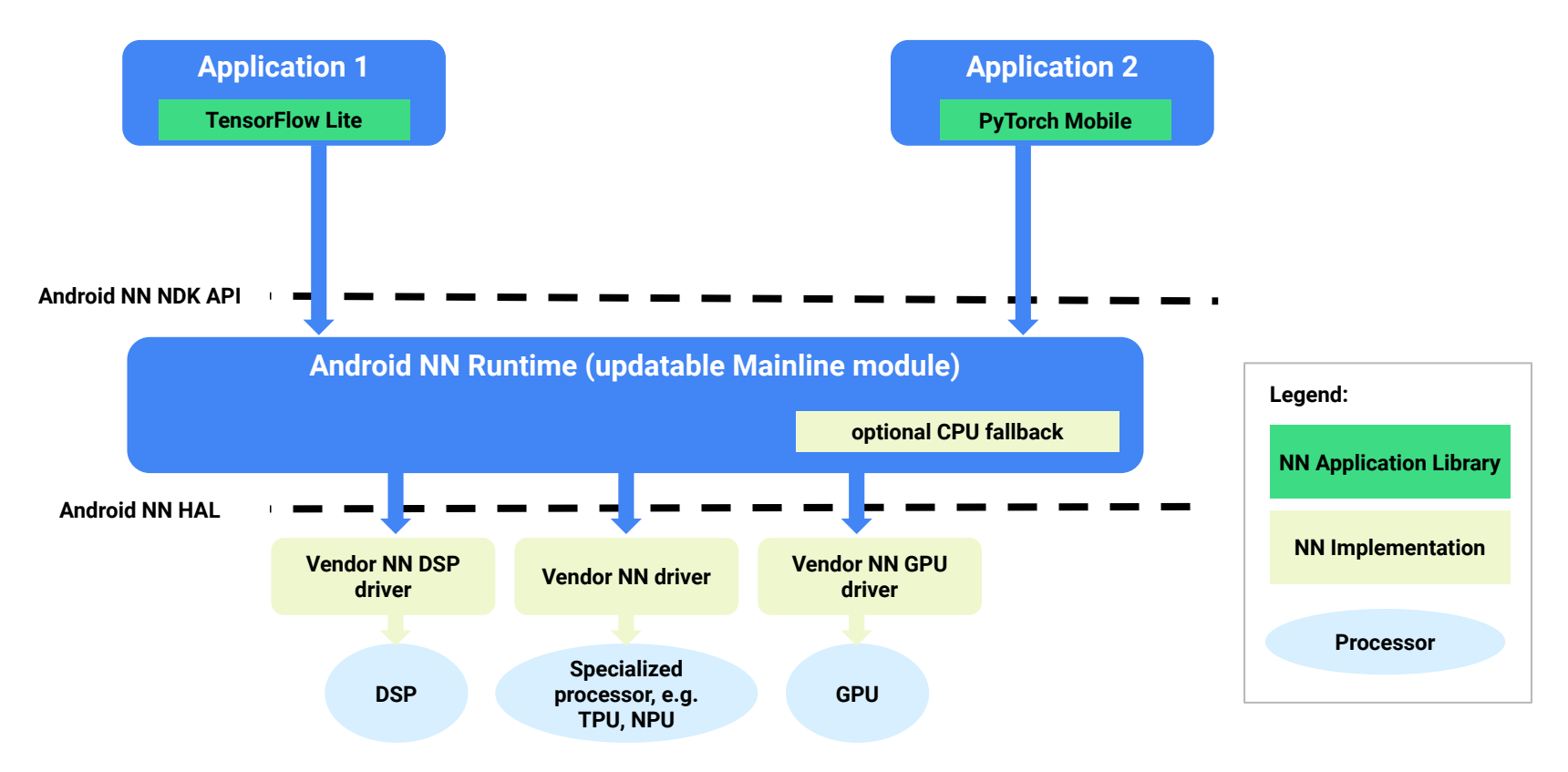

## **Performance and Power**

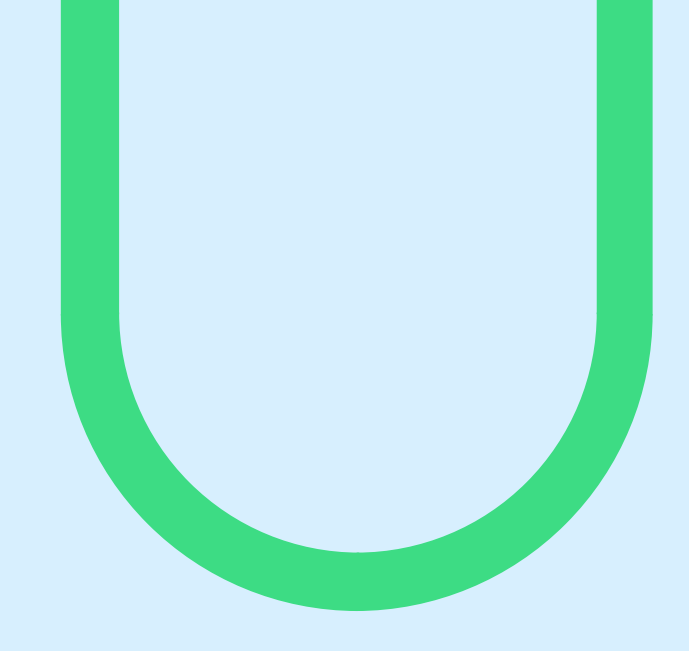

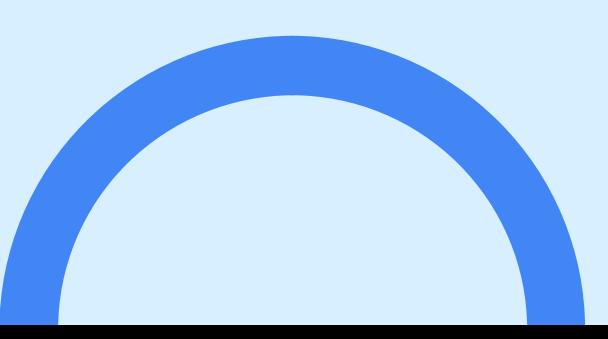

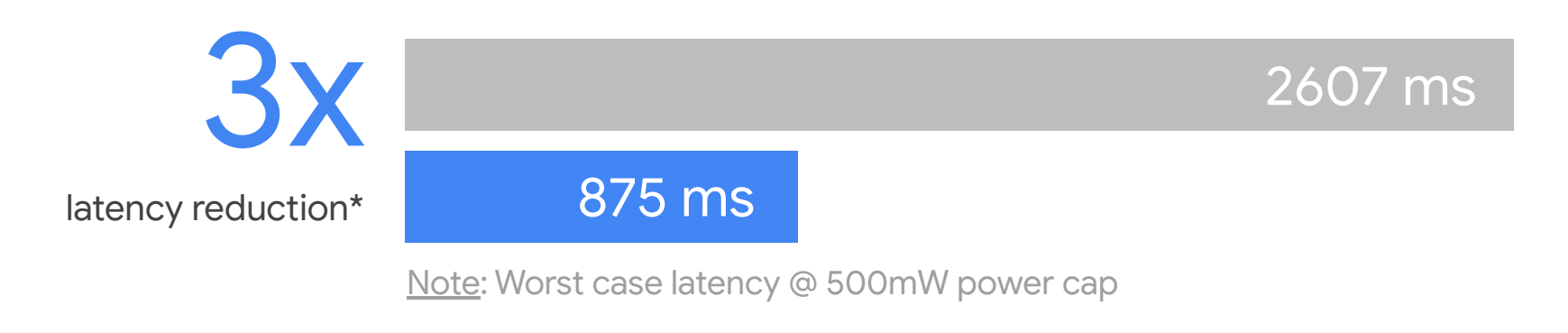

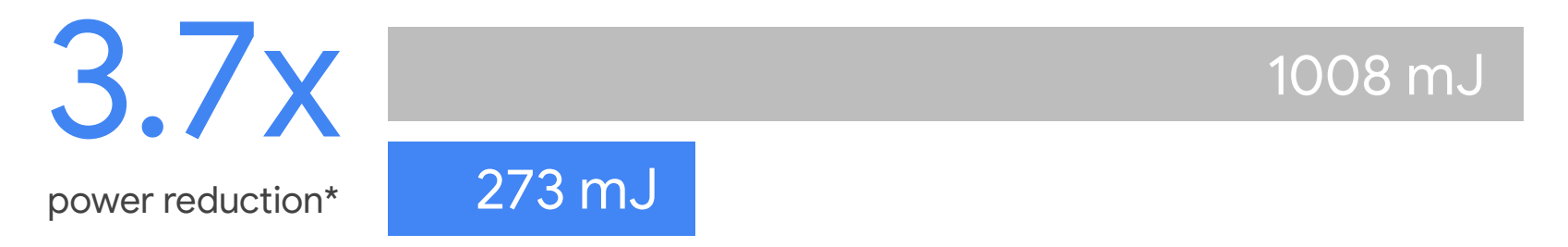

\* Source: Google. Based on Google Lens OCR running on the AI Engine in Qualcomm Snapdragon 855 with Android Q

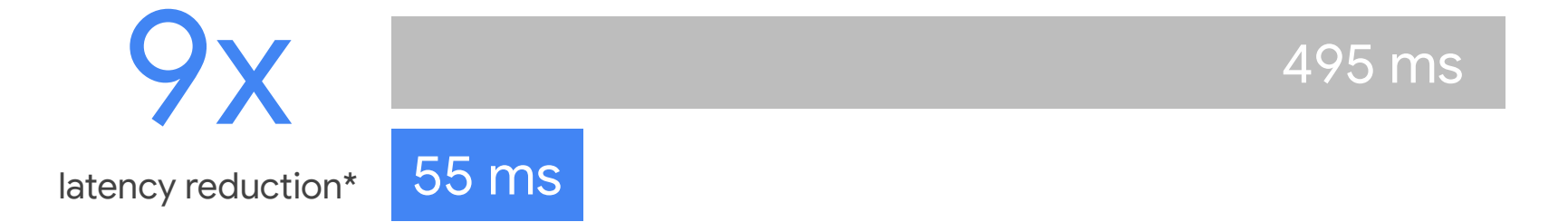

\* Source: Google. Based on ML Kit Face Detection running on MediaTek Helio P90

## **How to use NNAPI**

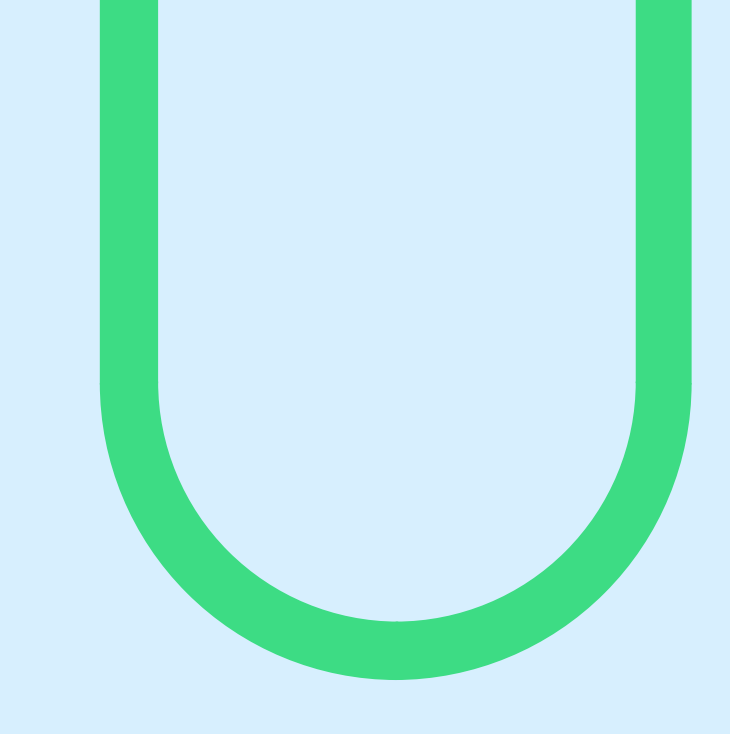

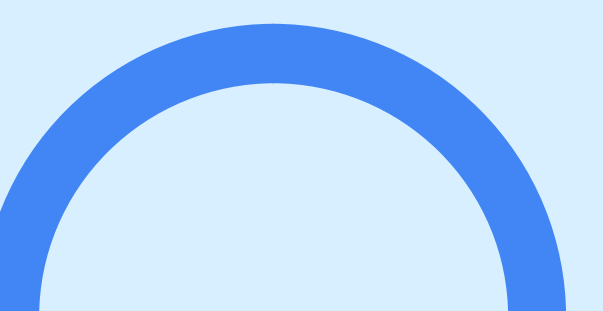

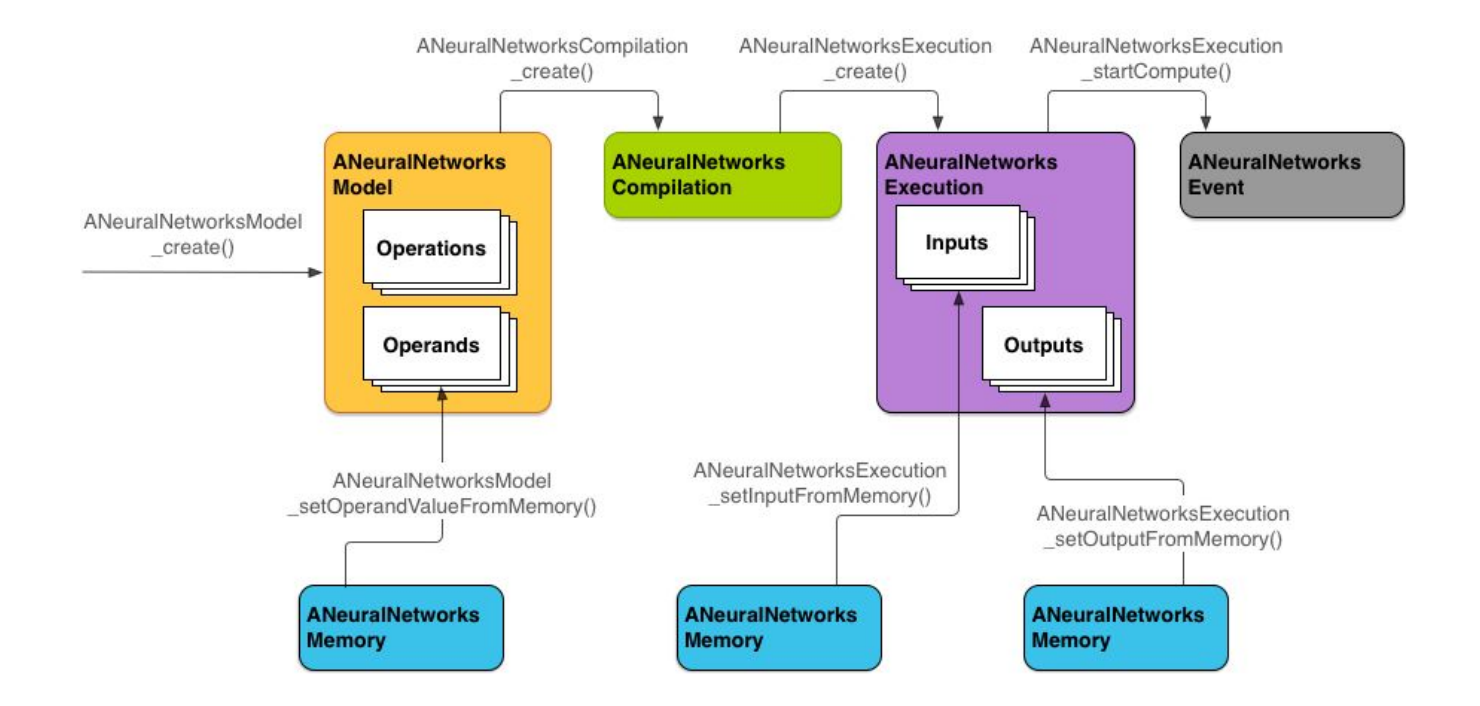

or in TFLite: **[ModifyGraphWithDelegate](https://source.corp.google.com/piper///depot/google3/third_party/tensorflow/lite/core/subgraph.cc;l=1354?q=ModifyGraphWithDelegate&ss=piper%2FGoogle%2FPiper:google3%2Fthird_party%2Ftensorflow%2Flite%2F)**([NnApiDelegate](https://source.corp.google.com/piper///depot/google3/third_party/tensorflow/lite/delegates/nnapi/nnapi_delegate.cc;rcl=323776807;l=4651) ());

https://www.tensorflow.org/lite/performance/nnapi https://developer.android.com/ndk/guides/neuralnetworks

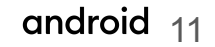

# **Thanks!**

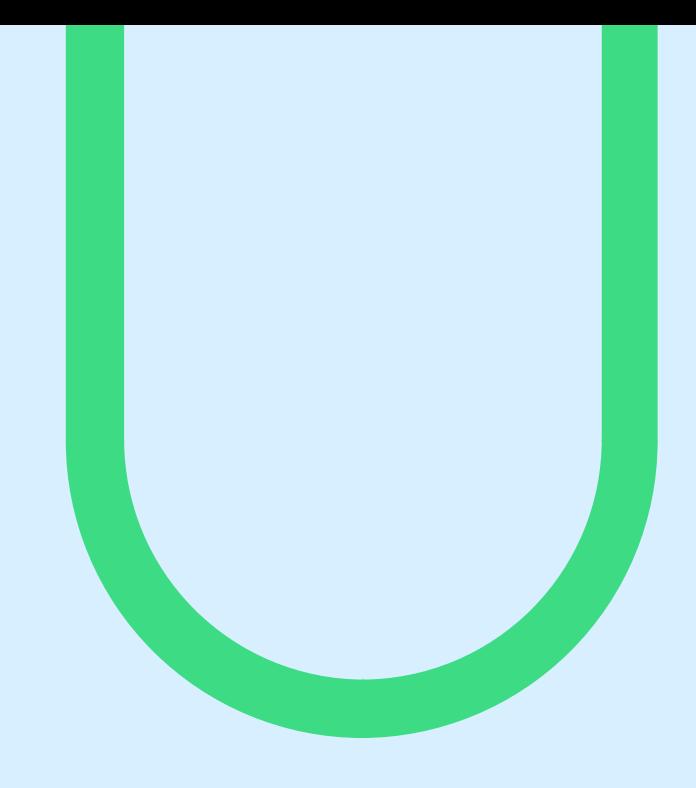

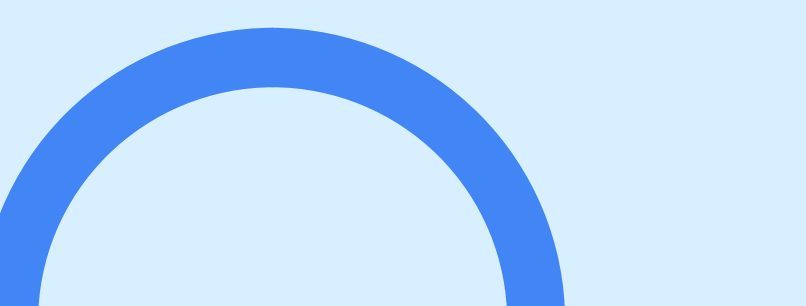